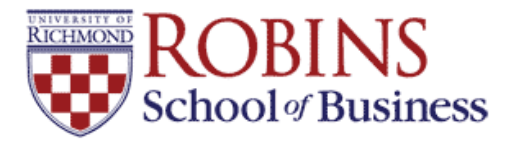

University of Richmond [UR Scholarship Repository](https://scholarship.richmond.edu/) 

[Finance Faculty Publications](https://scholarship.richmond.edu/finance-faculty-publications) [Finance](https://scholarship.richmond.edu/finance) Faculty Publications Finance

1-2021

# Visual Presentation of MIRR and MNPV Calculations

Tom Arnold University of Richmond, tarnold@richmond.edu

Joseph Farizo jfarizo@richmond.edu

Follow this and additional works at: [https://scholarship.richmond.edu/finance-faculty-publications](https://scholarship.richmond.edu/finance-faculty-publications?utm_source=scholarship.richmond.edu%2Ffinance-faculty-publications%2F47&utm_medium=PDF&utm_campaign=PDFCoverPages)

Part of the [Finance and Financial Management Commons](http://network.bepress.com/hgg/discipline/631?utm_source=scholarship.richmond.edu%2Ffinance-faculty-publications%2F47&utm_medium=PDF&utm_campaign=PDFCoverPages) 

#### Recommended Citation

Arnold, Tom, and Joseph Farizo. "Visual Presentation of MIRR and MNPV Calculations." University of Richmond, (January, 2021): 1-12.

This Working Paper is brought to you for free and open access by the Finance at UR Scholarship Repository. It has been accepted for inclusion in Finance Faculty Publications by an authorized administrator of UR Scholarship Repository. For more information, please contact [scholarshiprepository@richmond.edu](mailto:scholarshiprepository@richmond.edu).

## **Visual Presentation of MIRR and MNPV Calculations**

Tom Arnold, CFA, CIPM The Robins School of Business Department of Finance 102 UR Drive Road University of Richmond, VA 23173 tarnold@richmond.edu O: 804-287-6399 F: 804-289-8878

Joseph Farizo The Robins School of Business Department of Finance 102 UR Drive University of Richmond, VA 23173 O: 804-289-8565 F: 804-289-8878 jfarizo@richmond.edu

Please do not cite without permission

January 8, 2021

## **Visual Presentation of MIRR and MNPV Calculations**

Project cash flows and modified cash flows are presented in an illustrative graphic within Excel for the live or virtual classroom. Further, the graphic computes and displays the relevant modified internal rate of return (MIRR) and modified net present value (MNPV), with associated formulas. The presentation allows for a discussion of the reinvestment assumption attributed to the internal rate of return (IRR) and the net present value (NPV) calculations.

### **INTRODUCTION**

By adjusting the Excel timeline technique of Alexander, Arnold, and Farizo (2020), a visual presentation of modified time value of money techniques is generated, specifically the modified internal rate of return (MIRR) and modified net present value (MNPV, McClure and Girma, 2004). The calculation of the MIRR and MNPV are related to what is called the "reinvestment assumption" within the internal rate of return calculation (IRR) and technically, the calculation of the net present value (NPV) (see Arnold and Nixon, 2006 and 2013 and Rich and Rose, 2014 concerning IRR). However, it is possible to consider MIRR and MNPV as valid metrics without viewing the measures as a "correction" for the reinvestment assumption. Just the same, as will be demonstrated, it is very easy to illustrate the reinvestment assumption with the MIRR and MNPV calculations.

Arnold and Nixon (2013) explain the reinvestment assumption using a bond as an example. Suppose a par value 10-year \$1,000 bond with 6% annual coupons is held to maturity. Because the bond sells for par, the yield to maturity is the same as the coupon rate of 6%. Calculating the holding period return (HPR) for the bond demonstrates that if the bond cash flows are not reinvested, the HPR is less than the yield to maturity.

$$
HPR = \left[\frac{\$1,000 + (10 \times 6\% \times \$1000)}{\$1,000}\right]^{1/10} - 1 = 4.812\%
$$
 (1)

Because the bond yield to maturity is the equivalent of the IRR of the bond, the IRR calculation is considered to have a reinvestment assumption. In other words, the IRR calculation assumes that cash flows are reinvested through time at the IRR. In the bond example, let the cash flows be reinvested at 6% annually.

$$
HPR = \left[\frac{\$1,000.00 + \$790.85}{\$1,000.00}\right]^{1/10} - 1 = 6.000\%
$$
 (2)

The HPR now equals the IRR because cash flows are reinvested at the IRR. Consequently, it can be interpreted that the IRR calculation implicitly assumes reinvestment of intermediate cash flows at the IRR (i.e. the reinvestment assumption).

The reinvestment assumption exists for the NPV calculation as it does with the IRR calculation. Using the bond example again, assume the appropriate risk adjusted rate for discounting the bond cash flows is 6% annually (i.e. the sum of the discounted cash flows is \$1,000). However, let the bond price be \$800 which implies an NPV of  $$200 (= $1,000]$ - \$800). Allow the \$800 investment to earn 6% annually (i.e. be invested at the appropriate discount rate). The appreciated value of the investment at the maturity of the bond is \$1,432.68 (= \$800  $\times$  [1 + 6%]<sup>o</sup>). Compare this number to the accumulation of the cash flows received from the bond,  $$1,600 (= $1,000 + 10 \times 6\% \times $1,000)$ . The value created by the bond over ten years is  $$167.32 (= $1,600 - $1,432.68)$ , which is below the appreciated value of the NPV of \$358.17 (= \$200  $\times$  [1 + 6%]<sup>10</sup>).

Similar to the IRR scenario, if the bond cash flows are invested at 6% annually (i.e. the appropriate discount rate) and grow to \$1,790.85, the value created at the maturity of the bond is  $$358.17 (= $1,790.85 - $1,432.68)$ . This value is equivalent to the appreciated value of the NPV and implies a reinvestment of cash flows at the appropriate discount rate.

Rich and Rose (2014) provide a discussion as to the legitimacy of the reinvestment assumption concerning the IRR calculation. The discussion could also be applied to the NPV calculation. While debating the validity of the reinvestment assumption within the IRR and NPV calculations is not the goal of this presentation, the graphical technique introduced below illustrates these concepts and can offer additional context to these discussions.

# **SECTION 1: MIRR-MNPV Graphic in Excel**

In Exhibit 1, a three-year version of the MIRR-MNPV graphic is presented with the associated Excel programming. A ten-year version of the graphic is available for download at:

https://scholarship.richmond.edu/finance-faculty-publications/X/

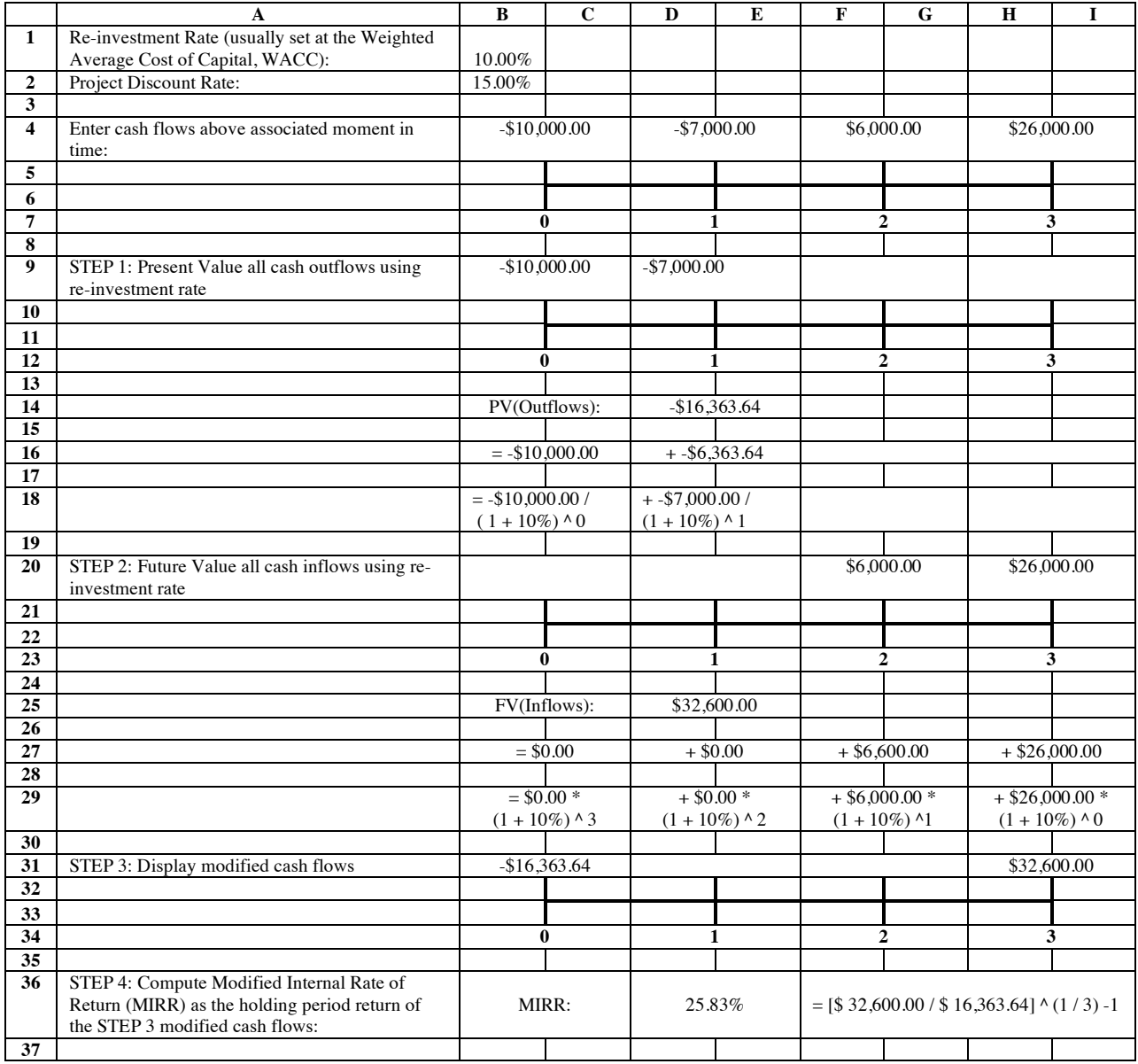

## **Exhibit 1: MIRR-MNPV Graphic in Excel**

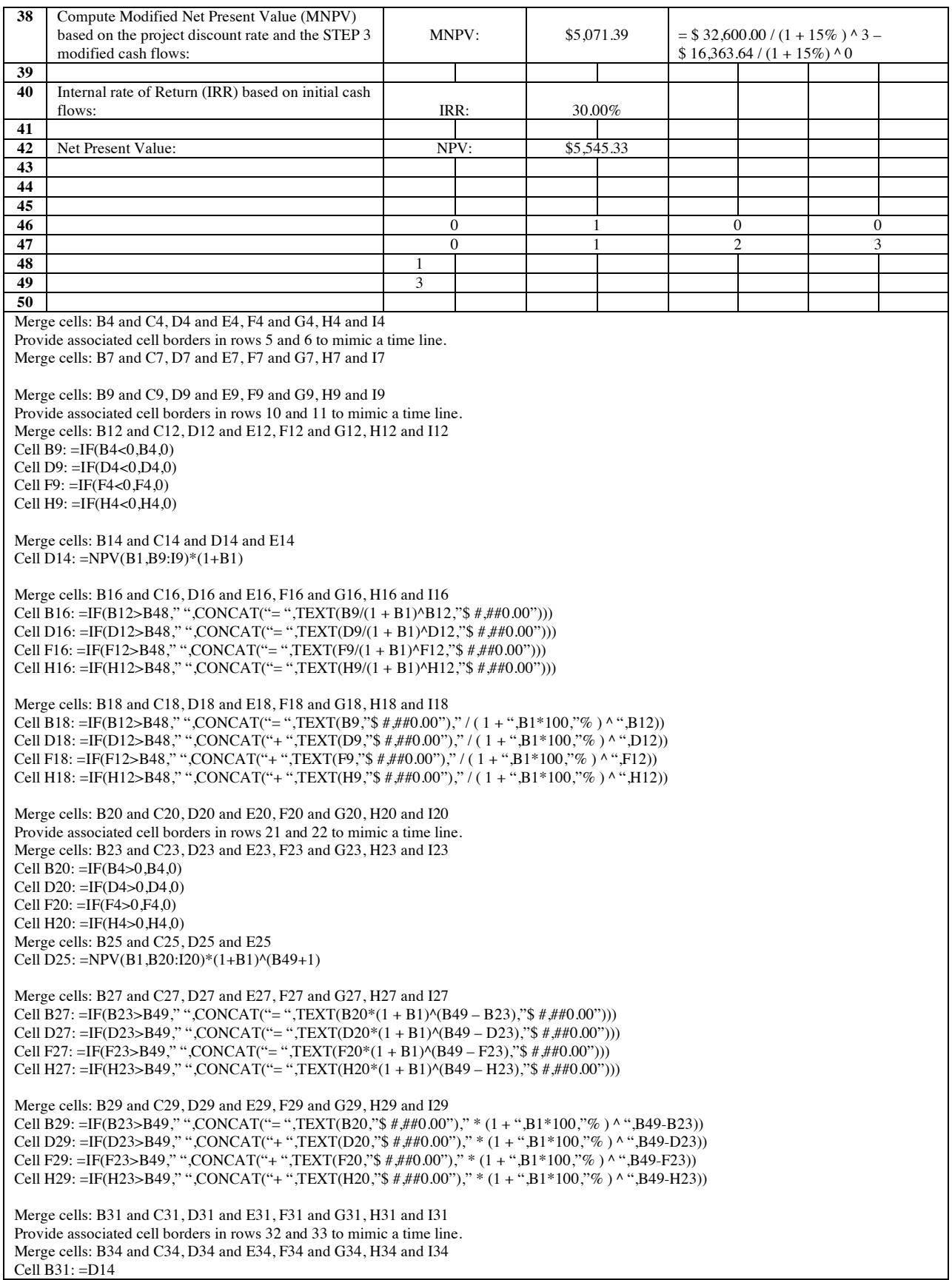

```
Cell D31: =IF(B49=D34,D25,0)
Cell F31: =IF(B49=F34,D25,0)
Cell H31: =IF(B49=H34,D25,0)
Merge cells: B36 and C36, D36 and E36, F36 through I36
Cell D36: =(D25/-D14)^(1/B49)-1
Cell F36: =CONCAT("= [ ",TEXT(D25, "$ #,###.00")," / ",TEXT(-D14,"$ #,###.00")," ] ^ ( 1 / ",B49," ) – 1")
Merge cells: B38 and C38, D38 and E38, F38 through I38
Cell D38: =NPV(B2,B31:I31)*(1+B2)
Cell F38: =CONCAT("= ",TEXT(D25, "$ # ###.00")," / ( 1 + ",B2*100,"% ) ^ " B49," – ",TEXT(-D14,"$ # ###.00")," / ( 1 + ",B2*100,"% ) ^
0") 
Merge cells: B40 and C40, D40 and E40
Cell D40: =IRR(B4:I4,B2)
Merge cells: B42 and C42, D42 and E42
Cell D42: =NPV(B2,B4:I4)*(1+B2)
These formulas can be "hidden" or "cut and pasted" to another worksheet to hide from view:
Merge cells: B46 and C46, D46 and E46, F46 and G46, H46 and I46
Cell B46: =IF(B9 \ll 0, B12, 0)
Cell D46: =IF(D9 \ll 0, D12, 0)
Cell F46: =IF(F9 \le 0, F12 0)
Cell H46: =IF(H9 \ll 0, H12, 0)
Merge cells: B47 and C47, D47 and E47, F47 and G47, H47 and I47
Cell B47: =IF(B4 \ll 0, B23, 0)
Cell D47: =IF(D4 \ll 0, D23, 0)
Cell F47: =IF(F4 \ll 0, F23, 0)
Cell H47: = IF(H4 \leq 0, H23, 0)Cell B48: =MAX(B46:I46)
Cell B49: =MAX(B47:I47)
A ten-period version of this file can be downloaded from: https://scholarship.richmond.edu/finance-faculty-publications/X/
```
The project illustrated has two investments, \$10,000 initially and \$7,000 a year later. The project then produces positive cash flows of \$6,000 and \$26,000 in Years 2 and 3 respectively. To generate modified cash flows, a re-investment rate (usually set at the weighted average cost of capital and set to 10% in Exhibit 1) is applied to the inflows and outflows of the project. The outflows are discounted and summed to produce a single outflow of \$16,363.64 at Year 0 (STEP 1 in Exhibit 1). The inflows are appreciated at the re-investment rate to the end of the project (Year 3 in Exhibit 1) to produce a terminal inflow of \$32,600 (STEP 2 in Exhibit 1).

The modified cash flows are displayed on the timeline in STEP 3 of Exhibit 1. These cash flows may then be used for the MIRR and MNPV calculations, presented in STEP 4 of Exhibit 1. The MIRR is the HPR of the modified cash flows.

$$
HPR = \left[\frac{\$32,600}{\$16,363.64}\right]^{1/3} - 1 = 25.83\% = MIRR
$$
\n(3)

The MNPV is the NPV of the modified cash flows using the project discount rate.

$$
MNPV = \frac{\$32,600}{(1+15\%)^3} - \frac{\$16,363.64}{(1+15\%)^0} = \$5,071.39\tag{4}
$$

The IRR and NPV are calculated within the graphic and are shown to be 30% and \$5,545.33 respectively.

In the classroom (live or virtual), the graphic allows the student to see the steps necessary for computing the modified cash flows and the results of the MIRR, MNPV, IRR, and NPV calculations (note: the first two calculations are also illustrated within the graphic). The instructor can then lead a discussion of the differences between, and the potential benefits of, each technique. The graphic can also be used as a resource for the student to use on their own or as an illustration of the MIRR and MNPV techniques to be programmed on another platform in a fintech class.

A demonstration of the reinvestment assumption is easily displayed by setting the re-investment rate to the IRR and showing how the IRR and MIRR become equal (Exhibit 2).

|   |                                                 |               |  |               |  |            |  | н           |  |
|---|-------------------------------------------------|---------------|--|---------------|--|------------|--|-------------|--|
|   | Re-investment Rate (usually set at the Weighted |               |  |               |  |            |  |             |  |
|   | Average Cost of Capital, WACC):                 | 30.00%        |  |               |  |            |  |             |  |
|   | Project Discount Rate:                          | 15.00%        |  |               |  |            |  |             |  |
|   |                                                 |               |  |               |  |            |  |             |  |
|   | Enter cash flows above associated moment in     | $-$10,000,00$ |  | $-\$7.000.00$ |  | \$6,000.00 |  | \$26,000.00 |  |
|   | time:                                           |               |  |               |  |            |  |             |  |
|   |                                                 |               |  |               |  |            |  |             |  |
| 6 |                                                 |               |  |               |  |            |  |             |  |
|   |                                                 |               |  |               |  |            |  |             |  |

**Exhibit 2: MIRR = IRR when the IRR is the Re-investment Rate** 

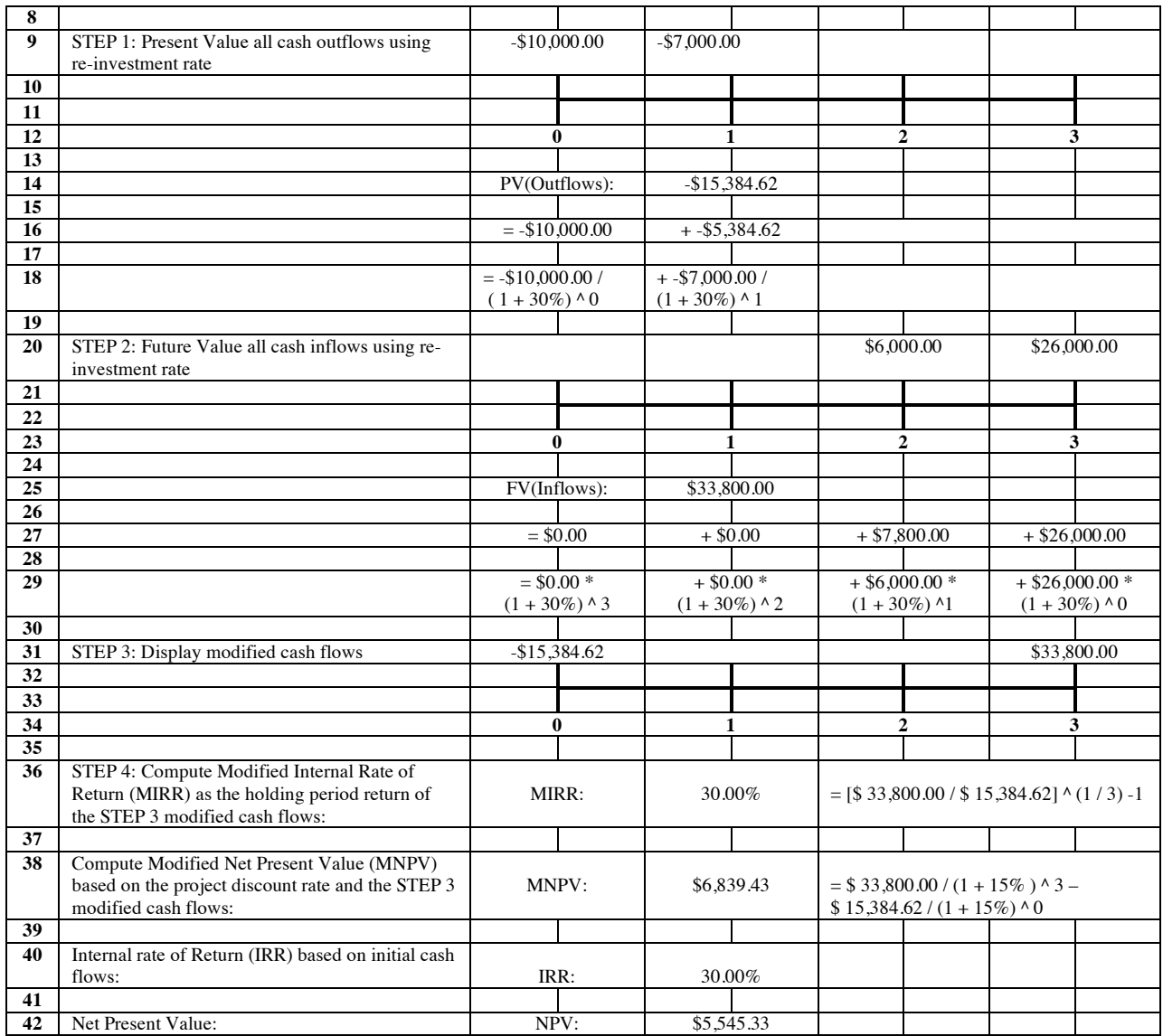

One can also demonstrate the reinvestment assumption within the NPV calculation by setting the re-investment rate to be the same as the discount rate, thus making the MNPV

 $=$  NPV (Exhibit 3).

# **Exhibit 3: MNPV = NPV when the Project Discount Rate is the Re-investment Rate**

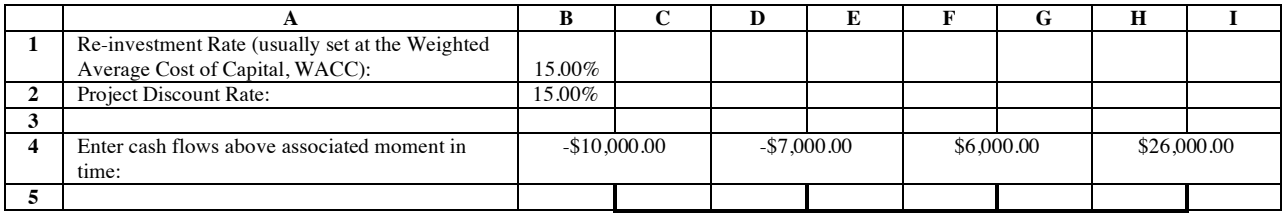

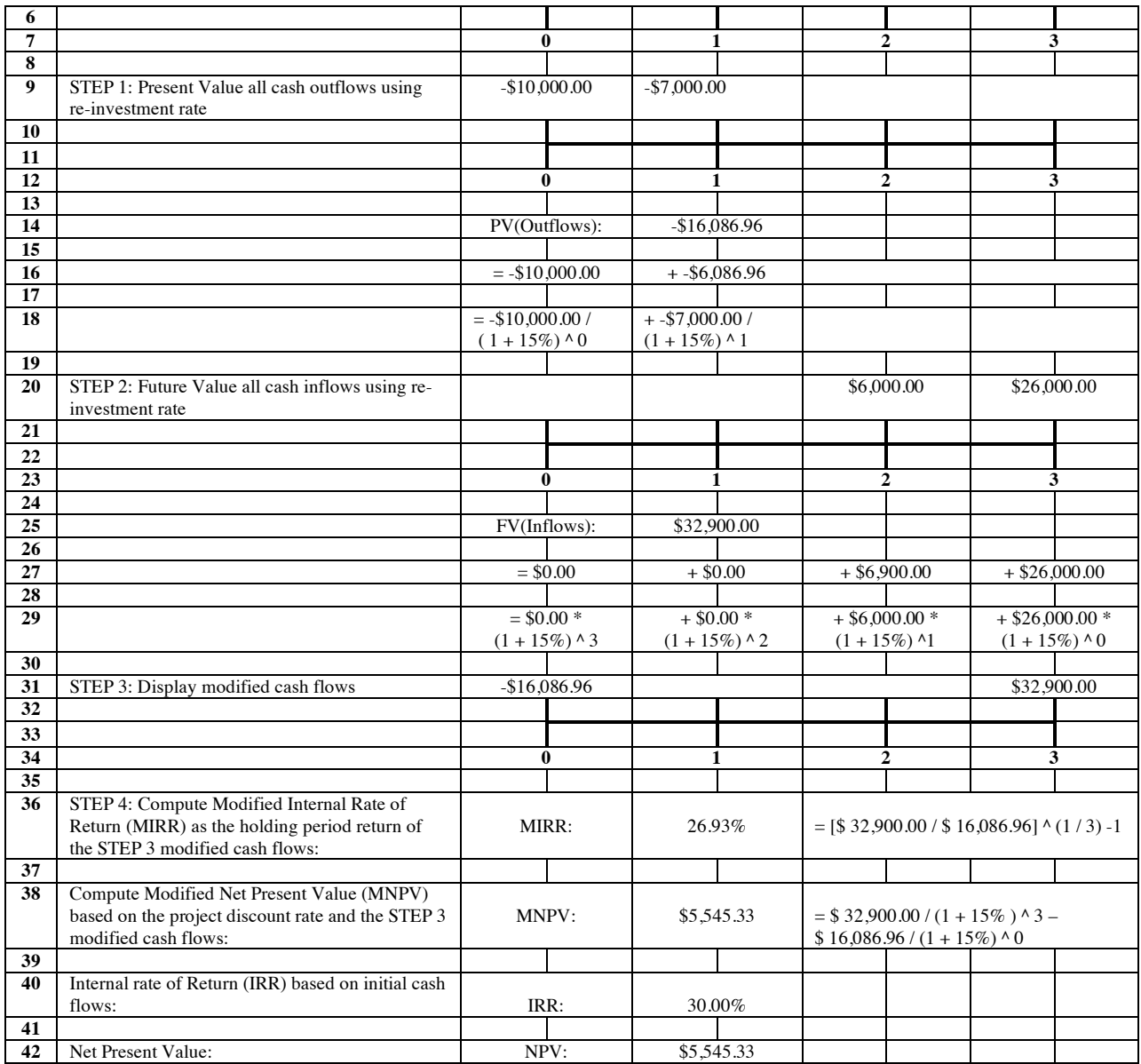

As stated previously, the purpose of this presentation is to provide a graphic to illustrate the modified cash flows and the calculation of the MIRR and the MNPV for a classroom setting. However, because the reinvestment assumption can be readily illustrated using the graphic, a discussion about the validity of the reinvestment assumption is certainly possible if desired. Ultimately, the MIRR and MNPV calculations provide additional techniques for project analysis that merit inclusion in the finance classroom aside from illustrating the reinvestment assumption.

## **SECTION 2: Conclusion**

MIRR and MNPV provide metrics of project assessment that include the investment of project cash flows as they are generated over time. This gives the decisionmaker additional insights regarding the given project that are not available from other metrics.

The graphic allows the student to see the process of modifying cash flows based on a re-investment rate, along with the calculation of the MIRR and MNPV based on these modified cash flows. The graphic is suitable for classroom presentation (live or virtual) or as a resource for the student outside of the classroom.

### **REFERENCES:**

Alexander, Maura, Tom Arnold, and Joseph Farizo. 2020. "Visual timelines in excel to illustrate TVM calculations." Working paper

Arnold, Tom and Terry D. Nixon. 2006. "Adding depth to the discussion of capital budgeting techniques." *Journal of Financial Education*. V. 32 (Summer), 78 – 89.

Arnold, Tom and Terry D. Nixon. 2013. "An easy method to introduce MIRR into introductory finance classes." *Advances in Financial Education*. V. 11, 70 – 74.

Kenneth G. McClure and Paul Berhanu Girma. 2004. "Modified net present value (MNPV): a new technique for capital budgeting." An Enterprise Odyssey, International Conference Proceedings (Zagreb). 526 – 542.

Rich, Steven P. and John T. Rose. 2014. "Reexamining an old question: does the IRR method implicitly assume a reinvestment rate?" *Journal of Financial Education*. V. 40  $(1/2), 152 - 166.$